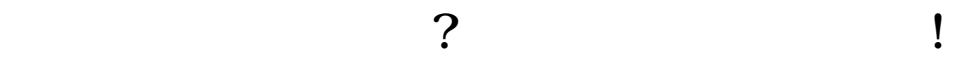

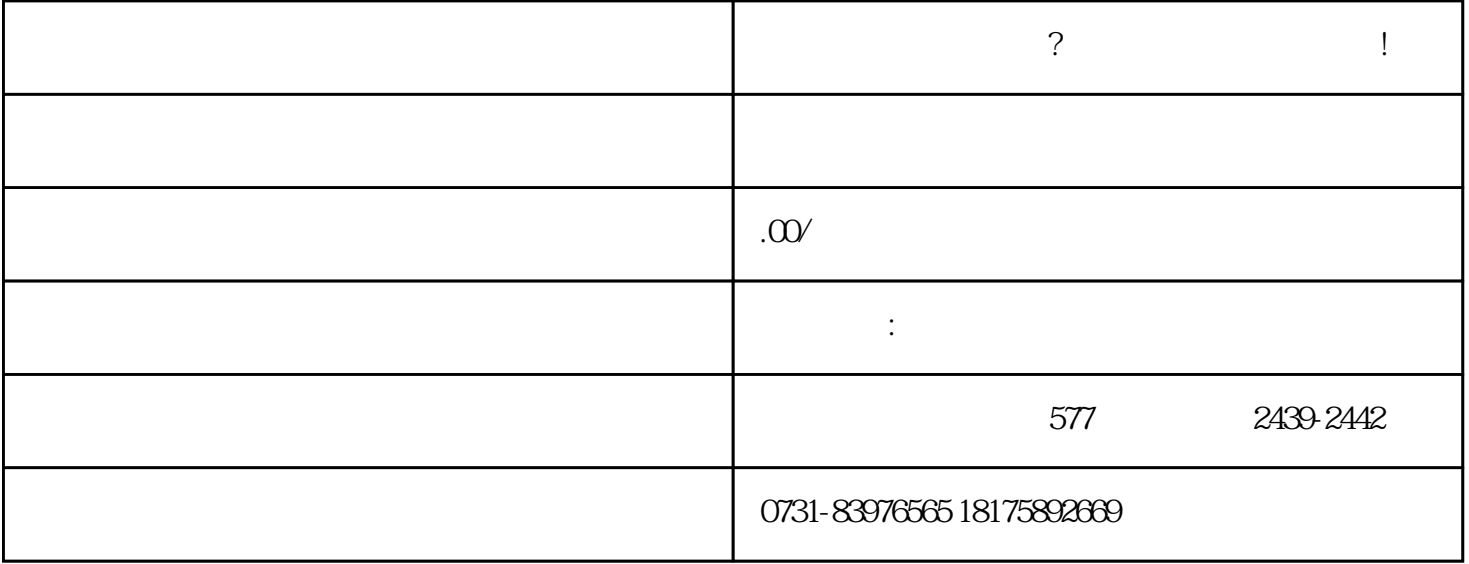

 $1$ 

 $2$ 

 $3<sub>3</sub>$ 

 $1$ 

 $2$ 

 $3$ 

 $\frac{1}{2}$ 

办等问题!有需要可以找他们。